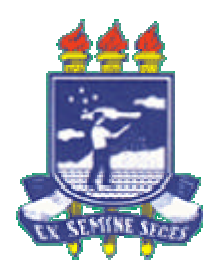

 **UNIVERSIDADE FEDERAL RURAL DE PERNAMBUCO DEPARTAMENTO DE FÍSICA E MATEMÁTICA**

# **CURSO: LICENCIATURA EM COMPUTAÇÃO**

**DISCIPLINA: PROGRAMAÇÃO PARALELA E DISTRIBUÍDA**

**PROFESSOR: JONES OLIVEIRA**

**ALUNO: JONAS FRANCISCO**

**PPD**

Junho/2004

## **Programação Paralela e Distribuída**

Resolução das Questões de Lista

### **Questão 1**

**Solução**: Uma das vantagens do paralelismo de dados é que o processamento é independente, isto é, não se faz necessário esperar pela saída do estágio anterior para dar continuidade ao processamento. Como desvantagens podemos citar a quebrar da computação que não é um processo muito fácil, muito menos os controles da divisão e junção das unidades computadas. Aqui cada unidade produtiva (operário, processador, etc.) é responsável por toda unidade produzida. Uma outra vantagem é o fato de que a cada unidade de tempo tem-se k unidades produzidas.

Das vantagens do paralelismo de controle é válido ressaltar a baixa complexidade de processamento na produção de uma unidade, pois a tarefa é dividida em estágio. Em cada estágio é executada uma parte do processamento, cuja saída poderá ser a entrada do estágio seguinte e assim sucessivamente até que a unidade esteja completamente pronta. Uma das grandes desvantagens deste tipo de processamento é sua baixa produtividade em relação ao paralelismo de dados, pois apenas tem-se uma unidade produzida a cada t unidades de tempo.

#### **Questão 2**

**Solução**: Para que m1 fique pronta leva-se mit de tempo, no entanto, após este tempo tem-se apenas 1t (unidade de tempo). Daí, o tempo total para que se processe n tarefas todas com m estágios é  $T = (n-1)t + mt$ , pondo t em evidência, temos  $T = (n-1 + m)t$ .

**Exemplo 1**: tarefa: montar 3 carros em pipeline com 3 estágios. O primeiro carro sai após tempo 3t, do segundo carro em diante leva-se tempo 1t. Como são três carros temos 2t correspondentes a (n-1)t. Os três t acima dizem respeito aos três estágios e chamemos de mt. Os (n-1) referem-se a quantidade de carros excluindo o primeiro. Logo a expressão do tempo total é verdadeira.

**Exemplo 2**: tarefa : confeccionar 5 bolsas em uma linha de produção com 3 estágios, cada um consumindo 10 minutos cada. Para sair a primeira bolsa leva-se 3 vezes 10 minutos, ou seja, 30 minutos. Da segunda bolsa em diante leva-se apenas 10 minutos. Como temos apenas agora 4 bolsas o tempo restante é  $4 \times 10 = 40$ minutos, conclui-se que o tempo total para se aprontar as 5 bolsas é 70 minutos. Aplicando a equação do tempo total chegaremos ao mesmo resultado, ou seja,  $T=(5+3-1)t = 7x10=70$  minutos.

Portanto, a fórmula é **T= (n-1 + m)t**.

#### **Questão 3**

**Solução**: Seja f a fração de operações numa computação que deve ser executada de forma seqüencial, em que 0=f=1. O Speedup alcançado por um computador paralelo composto de p processadores executando a computação é dado por

$$
S = \frac{1}{f + (1 - f)}
$$

Substituindo f por 1/k, temos:  $S=$  1  $1/k + (1-1/k)$  $\frac{1}{\sqrt{p}}$  $=$  1  $1 + k - 1$  $k \quad \underline{k}$  p  $=$  1  $1 + (k-1) x 1$  k k p  $=$  1  $1 + k - 1$  $k \overline{kp}$  $=$  1  $p + k - 1$ kp  $= 1$  x kp 1  $\overline{p+k-1}$ 

Assim,  $S = \kappa p$  fazendo kp ser f(p) e p+k-1 ser g(p), chegamos a  $p + k - 1$ 

 $S = f(p)$  aplicando limite sobre S, temos: lim  $f(p) = k$ .  $\overline{g(p)}$  p? 8 g(p)

Ou seja, o limite do Speedup quando o número de processadores tende ao infinito é uma constante k.

#### **Demonstração:**

$$
\lim_{p?} \frac{f(p)}{8 \overline{g(p)}} = \frac{\lim f(p)}{\lim g(p)} = 8
$$

Vemos que chegamos a uma das formas de indeterminação, ou seja, 0/0 ou 8/8 e que devemos aplicar a regra de L´Hôpital que diz: lim  $f(x) = \lim f'(x)$ x?  $8 g(x)$  lim  $g'(x)$ 

onde f´(x) e g´(x) são as derivadas de x. **Obs.:** Não devemos derivar o quociente e sim cada parte individualmente. Voltando às variáveis reais do problema, ou seja, k e p, temos:  $f(p) = kp e g(p) = p + k - 1 e lim f(p) = f'(p)$ p?  $8 \overline{g(p)} g'(p)$ sabendo que  $f'(p) = d (kp) = k e$  que  $g'(p) = d (p + k - 1) = 1$ , temos que dp dp

 $f'(p) = k = k$ , conforme queríamos provar.  $\overline{g'(p)}$  1

## **Questão 5**

Sejam as matrizes A**lxm** e B**mxn** pretende-se gerar uma matriz C**lxn** como produto de A**lxm** por B**mxn** usando o algorítmo:

**for(i = 0; i < l; i++){ for(j = 0; j < n; j++){ t = 0; for(k = 0; k < m;k++){ t = t + A[i][k] \* B[k][j]; } C[i][j] = t; } }**

Partindo do loop mais interno vemos que o número de operações é **m.** Subindo um nível, ou seja, o segundo loop, seu número de iterações é **n**. Chegando ao primeiro, vê-se que o mesmo ocorre **l** (L minúsculo) vezes. Então, o nível de complexidade do algoritmo é: **l x m x n**

## **Questão 5.1**

Baseado na complexidade do algoritmo acima, podemos dizer que para gerar uma matriz produto a partir de duas de dimensões **n x n** tal complexidade vai para **n x n x n**, ou seja **n 3**

Logo, a complexidade do algoritmo é Theta $(\mathbf{n}^3)$ .

## **Questão 5.2**

O algoritmo é ótimo porque gera uma complexidade logarítmica em vez de poligarítmica.

Questão 5.3 - Ver teorema de Brent.